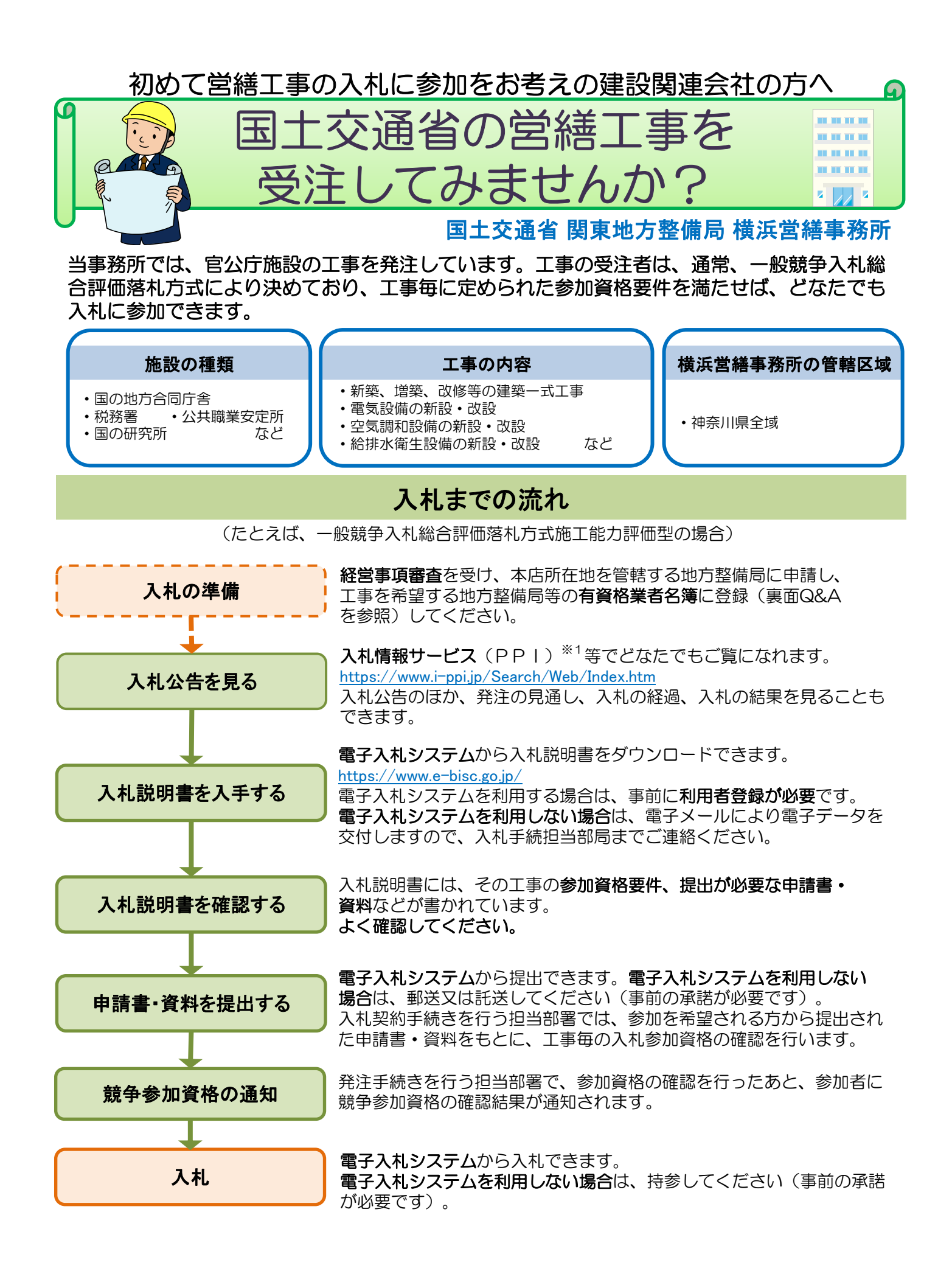

# よくある質問

#### Q.1 どうやったら入札に参加できますか?

A.1 横浜営繕事務所が発注する工事の入札に参加するためには、 関東地方整備局が作成する有資格業者名簿に登録される 必要があります。 登録を希望される方は、申請書を本店所在地を管轄する地方 整備局に提出し、工事を希望する地方整備局等の有資格業者

名簿に登録してください。 詳しくはホームページをご覧ください。

https://www.ktr.mlit.go.jp/nyuusatu/index00000008.html

# Q.2 発注情報を知る方法は?

**A.2 入札情報サービス(PPI)<sup>※1</sup>等で見ることができます。** また、官庁営繕工事の発注情報メール配信サービスも行って おります。

### Q.3 公共工事の施工実績がなくても入札に参加でき ますか?

A.3 ほとんどの場合、参加資格要件となる施工実績は、民間・公共 発注のいずれでもよいです。 詳細は入札説明書を確認してください。

# Q.4 一般競争入札総合評価落札方式とはなんですか?

A.4 一般競争入札総合評価落札方式とは、価格と価格以外の要素 (品質など)を総合的に評価して落札者を決定する方式です。 総合評価の評価項目は、入札説明書を確認してください。

#### Q.5 工事関係図書の作成が多いという噂を聞きましたが・・・

A.5 平成26年度に見直しを行い、工事関係図書は大幅に減って います。また、作成にあたって分からないことは、監督職員に お気軽にご相談ください。

### Q.6 予定価格はどうやって積算しているのですか?

A.6 国は、工事の入札にあたって、事前に予定価格を作成しており、 予定価格を上回る入札は無効となります。予定価格は、以下の 基準などを基に積算しています。 また、実勢価格や現場実態を的確に反映した適正な予定価格 を設定するよう取組んでいます。

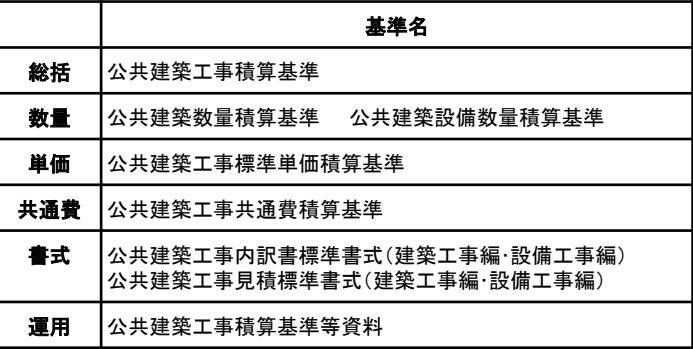

# Q.7 入札にあたって、積算数量を知りたいのですが

#### A.7 入札時積算 数量書を電子入札システムから ダウンロードできます。

# Q.8 施工条件が変わった場合などは設計変更される のですか?

A.8 施工条件の変更や物価変動等に対し、工事請負契約約款に 基づき受注契約額や工期を変更します。詳しくは、設計変更 ガイドライン<sup>※2</sup>をご参照ください。

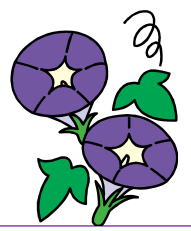

#### ※1 入札情報サービス

「入札情報サービス」は、公共機関等が発注する工事・業務の発注見通し、入札公告、入札経過(入札結果)などの入札情報を、インターネット上で 閲覧 できるWEBサイトです。 https://www.i-ppi.jp/Search/Web/Index.htm

※2 設計変更ガイドライン

「設計変更ガイドライン」は、設計変更に係る業務の円滑化を図るために、設計変更が可能なケース・不可能なケース、手続きの流れ等の一般的な 考え方を示したものです。 https://www.ktr.mlit.go.jp/eizen/gijyutu/eizen\_gijyutu00000014.html

# 発注情報のメール配信サービスを始めました(試行)

【登録方法】(登録は無料です) ① または ② にアクセスし、表示に従い登録手続を行ってください。 ① 国土交通省大臣官房官庁営繕部、地方整備局営繕部等のホームページにあるバナー ② ホームページ https://www.mlit.go.jp/gobuild/gobuild\_fr2\_000007.html

【メール配信される情報】

原則、入札公告日(または公示日)に以下の内容が配信されます。 工事名称または業務名称 工事種別・工事の等級区分・施工場所、または業務種別 技術資料(工事)、参加表明書(業務)の提出締切日

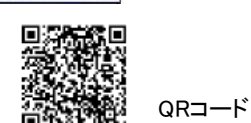

■ 官庁営繕工事・業務<br>■ メール配信サービス

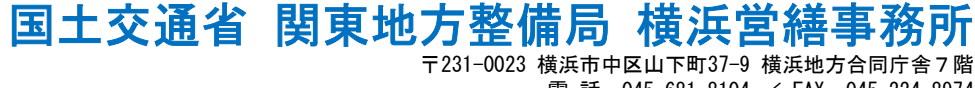

電 話:045-681-8104 / FAX:045-224-8974